Sascha Frank

Einführung [Sonderzeichen](#page-13-0)

[Dokument](#page-23-0) [Klassen](#page-25-0) [Pakete](#page-33-0)

[Umgebungen](#page-48-0) [Listen](#page-52-0) [Tabellen](#page-58-0) [Mathematik](#page-60-0)

<span id="page-0-0"></span>[Quellen](#page-65-0) [Mehr Infos](#page-65-0)

## Einführung in L<sup>AT</sup>EX

[Sascha Frank](http://www.sascha-frank.de)

11. November 2008

#### Sascha Frank

- Einführung [Sonderzeichen](#page-13-0)
- [Dokument](#page-23-0) [Klassen](#page-25-0) [Pakete](#page-33-0)
- **Einführung**

- [Text](#page-38-0)
- [Umgebungen](#page-48-0) [Listen](#page-52-0) [Tabellen](#page-58-0) [Mathematik](#page-60-0)
- [Quellen](#page-65-0) [Mehr Infos](#page-65-0)

Übersicht

- 2 [Struktur und Aufbau eines Dokuments](#page-23-0)
- 3 [Text](#page-38-0)
- 4 [Umgebungen](#page-48-0)

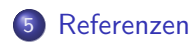

## Wo bekommt LATFX her?

### Sascha Frank

#### Einführung Sonderzeichen

#### Dokument Klassen Pakete

Text

- Umgebungen Listen Tabellen Mathematik
- <span id="page-2-0"></span>Quellen Mehr Infos

# Linux / UNIX

### teTeX ist i.d.R. vorhanden

## Wo bekommt LATFX her?

### Sascha Frank

#### Einführung Sonderzeichen

Dokument Klassen

Pakete

Text

Umgebungen Listen Tabellen Mathematik

Quellen Mehr Infos

## Linux / UNIX

### teTeX ist i.d.R. vorhanden

### **Windows**

### **MikTex**

## Wo bekommt LATFX her?

### Sascha Frank

#### Einführung Sonderzeichen

Dokument Klassen Pakete

Text

Umgebungen Listen Tabellen Mathematik

Quellen Mehr Infos

## Linux / UNIX

### teTeX ist i.d.R. vorhanden

## **Windows**

### **MikTex**

### weitere OS

Dante

## Wo bekommt LATFX her?

### Sascha Frank

#### Einführung Sonderzeichen

Dokument Klassen Pakete

Text

Umgebungen Listen Tabellen Mathematik

Quellen Mehr Infos

## Linux / UNIX

### teTeX ist i.d.R. vorhanden

## **Windows**

### $M/LT_{\text{av}}$

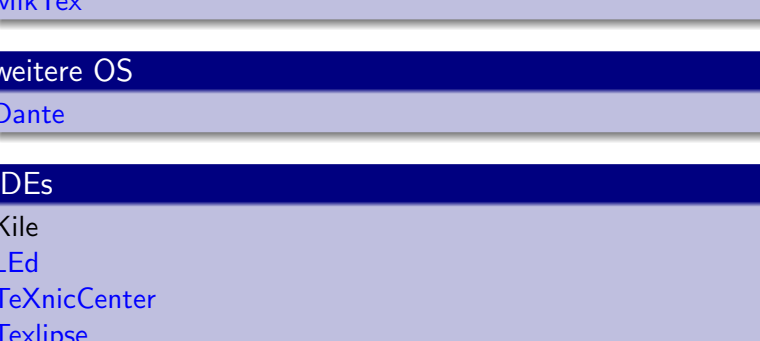

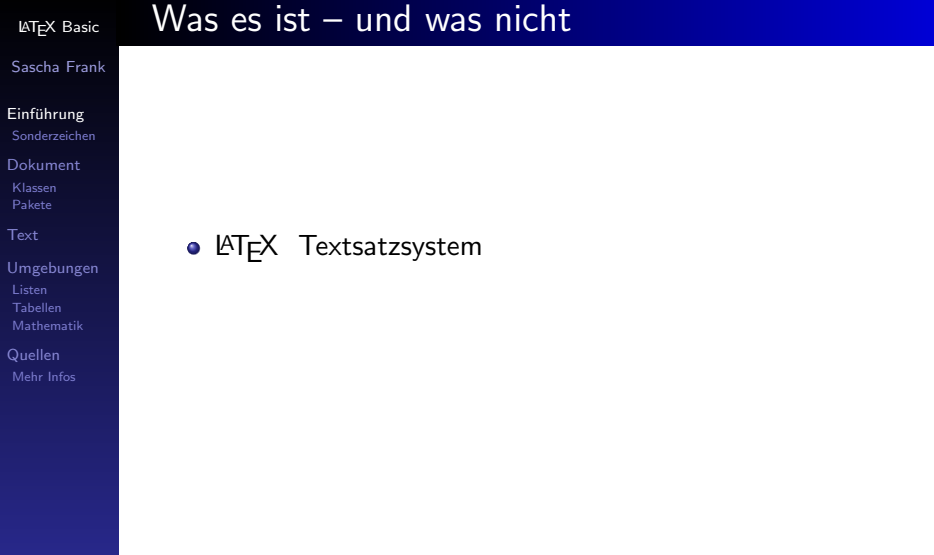

#### LA[TEX Basic](#page-0-0) Was es ist  $-$  und was nicht

### Sascha Frank

#### Einführung

- [Sonderzeichen](#page-13-0)
- [Dokument](#page-23-0) [Klassen](#page-25-0) [Pakete](#page-33-0)
- [Text](#page-38-0)
- [Umgebungen](#page-48-0) [Listen](#page-52-0) [Tabellen](#page-58-0) [Mathematik](#page-60-0)
- [Quellen](#page-65-0) [Mehr Infos](#page-65-0)
- **o** LAT<sub>E</sub>X Textsatzsystem
- $\bullet$  logische Markup -

#### LA[TEX Basic](#page-0-0) Was es ist  $-$  und was nicht

### Sascha Frank

#### Einführung

- [Sonderzeichen](#page-13-0)
- [Dokument](#page-23-0) [Klassen](#page-25-0) [Pakete](#page-33-0)
- [Text](#page-38-0)
- [Umgebungen](#page-48-0) [Listen](#page-52-0) [Tabellen](#page-58-0) [Mathematik](#page-60-0)
- [Quellen](#page-65-0) [Mehr Infos](#page-65-0)
- **ETEX Textsatzsystem**
- logische Markup Struktur statt Aussehen

#### LA[TEX Basic](#page-0-0) Was es ist  $-$  und was nicht

### Sascha Frank

### Einführung

### [Sonderzeichen](#page-13-0)

- [Dokument](#page-23-0) [Klassen](#page-25-0) [Pakete](#page-33-0)
- [Text](#page-38-0)
- [Umgebungen](#page-48-0) [Listen](#page-52-0) [Tabellen](#page-58-0) [Mathematik](#page-60-0)
- [Quellen](#page-65-0) [Mehr Infos](#page-65-0)
- **ETEX Textsatzsystem**
- **logische Markup Struktur statt Aussehen**
- fertige "Klassen" vorhanden

#### Sascha Frank

#### Einführung

#### [Sonderzeichen](#page-13-0)

- [Dokument](#page-23-0) [Klassen](#page-25-0) [Pakete](#page-33-0)
- [Text](#page-38-0)
- [Umgebungen](#page-48-0) [Listen](#page-52-0) [Tabellen](#page-58-0) [Mathematik](#page-60-0)
- [Quellen](#page-65-0) [Mehr Infos](#page-65-0)

## Was es ist  $-$  und was nicht

- **ETEX Textsatzsystem**
- **logische Markup Struktur statt Aussehen**
- **•** fertige "Klassen" vorhanden
- relativ lange Einarbeitungszeit

#### Sascha Frank

#### Einführung

#### [Sonderzeichen](#page-13-0)

- [Dokument](#page-23-0) [Klassen](#page-25-0) [Pakete](#page-33-0)
- 
- [Umgebungen](#page-48-0) [Listen](#page-52-0) [Tabellen](#page-58-0) [Mathematik](#page-60-0)
- [Quellen](#page-65-0) [Mehr Infos](#page-65-0)

## Was es ist  $-$  und was nicht

- **ETEX Textsatzsystem**
- logische Markup Struktur statt Aussehen
- **•** fertige "Klassen" vorhanden
- relativ lange Einarbeitungszeit
- **e** kein WYSIWYG

#### Sascha Frank

#### Einführung

#### [Sonderzeichen](#page-13-0)

- [Dokument](#page-23-0) [Klassen](#page-25-0) [Pakete](#page-33-0)
- 
- [Umgebungen](#page-48-0) [Listen](#page-52-0) [Tabellen](#page-58-0) [Mathematik](#page-60-0)
- [Quellen](#page-65-0) [Mehr Infos](#page-65-0)

## Was es ist  $-$  und was nicht

- **ETEX Textsatzsystem**
- logische Markup Struktur statt Aussehen
- **•** fertige "Klassen" vorhanden
- relativ lange Einarbeitungszeit
- **e** kein WYSIWYG

#### Sascha Frank

## Sonderzeichen

 $\setminus$ 

Einführung Sonderzeichen

Dokument Klassen Pakete

Umgebungen Listen Tabellen Mathematik

<span id="page-13-0"></span>Quellen Mehr Infos Escape-Zeichen: maskiert Sonderzeichen. Leitet Kommandos ein.

## Sonderzeichen

┦

#### Sascha Frank

### Einführung

Sonderzeichen

Dokument Klassen Pakete

Text

Umgebungen Listen Tabellen Mathematik

Quellen Mehr Infos Escape-Zeichen: maskiert Sonderzeichen. Leitet Kommandos ein

umschließen Argumente, bilden Textblöcke, ...  $\}$ 

## Sonderzeichen

 $\{$ 

 $\frac{0}{0}$ 

#### Sascha Frank

### Einführung

Sonderzeichen

**Dokument** Klassen Pakete

Text

Umgebungen Listen Tabellen Mathematik

Quellen Mehr Infos Escape-Zeichen: maskiert Sonderzeichen. Leitet Kommandos ein

- umschließen Argumente, bilden Textblöcke, ...  $\downarrow$ 
	- Kommentarzeichen: Der Rest der Zeile wird ignoriert

## Sonderzeichen

{

 $\%$ 

 $\mathbf{\hat{S}}$ 

### Sascha Frank

### Einführung

Sonderzeichen

Dokument Klassen Pakete

Text

Umgebungen Listen Tabellen Mathematik

Quellen Mehr Infos Escape-Zeichen: maskiert Sonderzeichen. Leitet Kommandos ein

- umschließen Argumente, bilden Textblöcke, ...  $\left\{ \right\}$ 
	- Kommentarzeichen: Der Rest der Zeile wird ignoriert
	- umschließt paarweise mathematische Formel im Text

## Sonderzeichen

 $\{$ 

 $\%$ 

\$

### Sascha Frank

### Einführung

Sonderzeichen

Dokument Klassen Pakete

Text

Umgebungen Listen Tabellen Mathematik

Quellen Mehr Infos Escape-Zeichen: maskiert Sonderzeichen. Leitet Kommandos ein

umschließen Argumente, bilden Textblöcke, ...  $\left\{ \right.$ 

Kommentarzeichen: Der Rest der Zeile wird ignoriert

umschließt paarweise mathematische Formel im Text

Hoch- und Tiefstellung im Mathemodus

## Sonderzeichen

 $\{$ 

 $\%$ 

\$

&

### Sascha Frank

### Einführung

Sonderzeichen

Dokument Klassen Pakete

Text

Umgebungen Listen Tabellen Mathematik

Quellen Mehr Infos Escape-Zeichen: maskiert Sonderzeichen. Leitet Kommandos ein

umschließen Argumente, bilden Textblöcke, ... - }

Kommentarzeichen: Der Rest der Zeile wird ignoriert

umschließt paarweise mathematische Formel im Text

- Hoch- und Tiefstellung im Mathemodus
	- je nach Kontext Tabulator o.ä.

## Sonderzeichen

 $\{$ 

 $\frac{0}{0}$ 

\$

&

### Sascha Frank

### Einführung

Sonderzeichen

Dokument Klassen Pakete

Text

Umgebungen Listen Tabellen Mathematik

Quellen Mehr Infos Escape-Zeichen: maskiert Sonderzeichen. Leitet Kommandos ein.

umschließen Argumente, bilden Textblöcke, ...  $\left\{ \right\}$ 

Kommentarzeichen: Der Rest der Zeile wird ignoriert

umschließt paarweise mathematische Formel im Text

Hoch- und Tiefstellung im Mathemodus

je nach Kontext - Tabulator o.ä.

Geschütztes Leerzeichen.

## Sonderzeichen

 $\{$ 

 $\frac{0}{0}$ 

\$

### Sascha Frank

### Einführung

Sonderzeichen

Dokument Klassen Pakete

Text

Umgebungen Listen Tabellen Mathematik

Quellen Mehr Infos Escape-Zeichen: maskiert Sonderzeichen. Leitet Kommandos ein

umschließen Argumente, bilden Textblöcke, ...  $\downarrow$ 

Kommentarzeichen: Der Rest der Zeile wird ignoriert

umschließt paarweise mathematische Formel im Text

Hoch- und Tiefstellung im Mathemodus

& je nach Kontext - Tabulator o.ä.

Geschütztes Leerzeichen.

### alle anderen Zeichen

## Sonderzeichen

 $\{$ 

 $\frac{0}{0}$ 

\$

### Sascha Frank

### Einführung

Sonderzeichen

Dokument Klassen Pakete

Text

Umgebungen Listen Tabellen Mathematik

Quellen Mehr Infos Escape-Zeichen: maskiert Sonderzeichen. Leitet Kommandos ein

umschließen Argumente, bilden Textblöcke, ...  $\downarrow$ 

Kommentarzeichen: Der Rest der Zeile wird ignoriert

umschließt paarweise mathematische Formel im Text

Hoch- und Tiefstellung im Mathemodus

& je nach Kontext - Tabulator o.ä.

Geschütztes Leerzeichen.

alle anderen Zeichen Whitespace

## Sonderzeichen

 $\{$ 

 $\frac{0}{0}$ 

\$

### Sascha Frank

### Einführung

Sonderzeichen

Dokument Klassen Pakete

Text

Umgebungen Listen Tabellen Mathematik

Quellen Mehr Infos Escape-Zeichen: maskiert Sonderzeichen. Leitet Kommandos ein

umschließen Argumente, bilden Textblöcke, ...  $\downarrow$ 

Kommentarzeichen: Der Rest der Zeile wird ignoriert

- umschließt paarweise mathematische Formel im Text
- Hoch- und Tiefstellung im Mathemodus
- & je nach Kontext - Tabulator o.ä.

Geschütztes Leerzeichen.

### alle anderen Zeichen

<span id="page-22-0"></span>Whitespace Will man ein Leerzeichen erzwingen, so muß man es maskieren: "\"

## Grundgerüst für ein Dokument

### Sascha Frank

Einführung [Sonderzeichen](#page-13-0)

#### [Dokument](#page-23-0) [Klassen](#page-25-0) [Pakete](#page-33-0)

[Text](#page-38-0)

[Umgebungen](#page-48-0) [Listen](#page-52-0) [Tabellen](#page-58-0) [Mathematik](#page-60-0)

<span id="page-23-0"></span>[Quellen](#page-65-0) [Mehr Infos](#page-65-0)

### Mini Dokument

```
\documentclass[a4paper]{article}
\usepackage{ngerman}
\usepackage[latin1]{inputenc}
\usepackage[T1]{fontenc}
\begin{document}
Firma Mustermann \& Partner verkauft \\
Produkt \frac{4}{1024} für \frac{200}{11}\end{document}
```
## Grundgerüst für ein Dokument

### Sascha Frank

Einführung [Sonderzeichen](#page-13-0)

#### [Dokument](#page-23-0) [Klassen](#page-25-0) [Pakete](#page-33-0)

[Text](#page-38-0)

[Umgebungen](#page-48-0) [Listen](#page-52-0) [Tabellen](#page-58-0) [Mathematik](#page-60-0)

[Quellen](#page-65-0) [Mehr Infos](#page-65-0)

### Mini Dokument

\documentclass[a4paper]{article} \usepackage{ngerman} \usepackage[latin1]{inputenc} \usepackage[T1]{fontenc} \begin{document} Firma Mustermann \& Partner verkauft \\ Produkt \# 1024 für \\$200. \\ \end{document}

### Ergebniss

Firma Mustermann & Partner verkauft Produkt  $# 1024$  für \$200.

## Dokumentenklassen

### Sascha Frank

Einführung Sonderzeichen

Dokument Klassen Pakete

Umgebungen Listen Tabellen Mathematik

<span id="page-25-0"></span>Quellen Mehr Infos

### Standardklassen

article, report, book (letter)

## Dokumentenklassen

### Sascha Frank

Einführung Sonderzeichen

#### Dokument Klassen Pakete

Text

Umgebungen Listen Tabellen Mathematik

Quellen Mehr Infos

### Standardklassen

article, report, book (letter)

### KoMa-Script

scrartcl, scrreprt, scrbook

## Dokumentenklassen

### Sascha Frank

Einführung Sonderzeichen

#### Dokument Klassen Pakete

Text

Umgebungen Listen Tabellen Mathematik

Quellen Mehr Infos

### Standardklassen

article, report, book (letter)

### KoMa-Script

scrartcl, scrreprt, scrbook

### Präsentationen

beamer, prosper, power4

## Dokumentenklassen

### Sascha Frank

Einführung Sonderzeichen

#### Dokument Klassen Pakete

Umgebungen Listen Tabellen Mathematik

Quellen Mehr Infos

### Standardklassen

article, report, book (letter)

### KoMa-Script

scrartcl, scrreprt, scrbook

### Präsentationen

beamer, prosper, power4

### <span id="page-28-0"></span>**Briefe** dinbrief

### Sascha Frank

Einführung [Sonderzeichen](#page-13-0)

[Dokument](#page-23-0) [Klassen](#page-25-0) [Pakete](#page-33-0)

[Umgebungen](#page-48-0) [Listen](#page-52-0) [Tabellen](#page-58-0) [Mathematik](#page-60-0)

[Quellen](#page-65-0) [Mehr Infos](#page-65-0)

## Klassenoptionen

### Format

### a4paper, a5paper, letterpaper

#### Sascha Frank

Einführung [Sonderzeichen](#page-13-0)

[Dokument](#page-23-0) [Klassen](#page-25-0) [Pakete](#page-33-0)

[Text](#page-38-0)

[Umgebungen](#page-48-0) [Listen](#page-52-0) [Tabellen](#page-58-0) [Mathematik](#page-60-0)

[Quellen](#page-65-0) [Mehr Infos](#page-65-0)

### Format

a4paper, a5paper, letterpaper

### Schriftgröße

10pt, 11pt, 12pt

Klassenoptionen

#### Sascha Frank

#### Einführung [Sonderzeichen](#page-13-0)

#### [Dokument](#page-23-0) [Klassen](#page-25-0) [Pakete](#page-33-0)

[Text](#page-38-0)

[Umgebungen](#page-48-0) [Listen](#page-52-0) [Tabellen](#page-58-0) [Mathematik](#page-60-0)

[Quellen](#page-65-0) [Mehr Infos](#page-65-0)

### Format

### a4paper, a5paper, letterpaper

### **Schriftgröße**

10pt, 11pt, 12pt

Klassenoptionen

### Seite

### twoside bzw. oneside

#### Sascha Frank

Einführung [Sonderzeichen](#page-13-0)

[Dokument](#page-23-0) [Klassen](#page-25-0) [Pakete](#page-33-0)

[Text](#page-38-0)

[Umgebungen](#page-48-0) [Listen](#page-52-0) [Tabellen](#page-58-0) [Mathematik](#page-60-0)

[Quellen](#page-65-0) [Mehr Infos](#page-65-0)

### Format

a4paper, a5paper, letterpaper

### **Schriftgröße**

10pt, 11pt, 12pt

Klassenoptionen

### Seite

twoside bzw. oneside

### Spalten

### twocolumn

### Pakete

Sascha Frank

Einführung [Sonderzeichen](#page-13-0)

[Dokument](#page-23-0) [Klassen](#page-25-0) [Pakete](#page-37-0)

[Umgebungen](#page-48-0) [Listen](#page-52-0) [Tabellen](#page-58-0) [Mathematik](#page-60-0)

<span id="page-33-0"></span>[Quellen](#page-65-0) [Mehr Infos](#page-65-0)

### Pakete

### Pakete

Sascha Frank

Einführung [Sonderzeichen](#page-13-0)

[Dokument](#page-23-0) [Klassen](#page-25-0) [Pakete](#page-37-0)

[Umgebungen](#page-48-0) [Listen](#page-52-0) [Tabellen](#page-58-0) [Mathematik](#page-60-0)

[Quellen](#page-65-0) [Mehr Infos](#page-65-0)

### Pakete

### \usepackage{threeparttable}

(n)german : deutsche Anpassungen

### Pakete

Sascha Frank

Einführung [Sonderzeichen](#page-13-0)

[Dokument](#page-23-0) [Klassen](#page-25-0) [Pakete](#page-37-0)

[Umgebungen](#page-48-0) [Listen](#page-52-0) [Tabellen](#page-58-0) [Mathematik](#page-60-0)

[Quellen](#page-65-0) [Mehr Infos](#page-65-0)

### Pakete

- (n)german : deutsche Anpassungen
- amsmath, amssymb: Mathematik

### Pakete

### Sascha Frank

- Einführung [Sonderzeichen](#page-13-0)
- [Dokument](#page-23-0) [Klassen](#page-25-0) [Pakete](#page-37-0)
- [Text](#page-38-0)
- [Umgebungen](#page-48-0) [Listen](#page-52-0) [Tabellen](#page-58-0) [Mathematik](#page-60-0)
- [Quellen](#page-65-0) [Mehr Infos](#page-65-0)

### Pakete

- (n)german : deutsche Anpassungen
- amsmath, amssymb: Mathematik
- **•** graphicx : Grafiken

### Pakete

### Sascha Frank

- Einführung [Sonderzeichen](#page-13-0)
- [Dokument](#page-23-0) [Klassen](#page-25-0) [Pakete](#page-33-0)
- [Text](#page-38-0)
- [Umgebungen](#page-48-0) [Listen](#page-52-0) [Tabellen](#page-58-0) [Mathematik](#page-60-0)
- [Quellen](#page-65-0) [Mehr Infos](#page-65-0)

### Pakete

- (n)german : deutsche Anpassungen
- amsmath, amssymb: Mathematik
- graphicx : Grafiken
- <span id="page-37-0"></span>● inputenc : ermöglicht die direkte Eingabe von Umlauten

### Sascha Frank

- Einführung [Sonderzeichen](#page-13-0)
- [Dokument](#page-23-0) [Klassen](#page-25-0) [Pakete](#page-33-0)

#### [Text](#page-38-0)

- [Umgebungen](#page-48-0) [Listen](#page-52-0) [Tabellen](#page-58-0) [Mathematik](#page-60-0)
- <span id="page-38-0"></span>[Quellen](#page-65-0) [Mehr Infos](#page-65-0)

## Textauszeichung

### o \textbf{Fettdruck} Fettdruck

#### Sascha Frank

- Einführung [Sonderzeichen](#page-13-0)
- [Dokument](#page-23-0) [Klassen](#page-25-0) [Pakete](#page-33-0)
- [Text](#page-38-0)
- [Umgebungen](#page-48-0) [Listen](#page-52-0) [Tabellen](#page-58-0) [Mathematik](#page-60-0)
- [Quellen](#page-65-0) [Mehr Infos](#page-65-0)

## Textauszeichung

- o \textbf{Fettdruck} Fettdruck
- \text{Text} Text

#### Sascha Frank

- Einführung [Sonderzeichen](#page-13-0)
- [Dokument](#page-23-0) [Klassen](#page-25-0) [Pakete](#page-33-0)
- [Text](#page-38-0)
- [Umgebungen](#page-48-0) [Listen](#page-52-0) [Tabellen](#page-58-0) [Mathematik](#page-60-0)
- [Quellen](#page-65-0) [Mehr Infos](#page-65-0)

## Textauszeichung

- \textbf{Fettdruck} Fettdruck
- \text{Text} Text
- \emph{Hervorgehoben} Hervorgehoben

#### Sascha Frank

- Einführung [Sonderzeichen](#page-13-0)
- [Dokument](#page-23-0) [Klassen](#page-25-0) [Pakete](#page-33-0)
- [Text](#page-38-0)
- [Umgebungen](#page-48-0) [Listen](#page-52-0) [Tabellen](#page-58-0) [Mathematik](#page-60-0)
- [Quellen](#page-65-0) [Mehr Infos](#page-65-0)

## **Textauszeichung**

- o \textbf{Fettdruck} Fettdruck
- \text{Text} Text
- \emph{Hervorgehoben} Hervorgehoben
- \underline{unterstrichen} unterstrichen

### Sascha Frank

- Einführung [Sonderzeichen](#page-13-0)
- [Dokument](#page-23-0) [Klassen](#page-25-0) [Pakete](#page-33-0)
- [Text](#page-38-0)
- [Umgebungen](#page-48-0) [Listen](#page-52-0) [Tabellen](#page-58-0) [Mathematik](#page-60-0)
- [Quellen](#page-65-0) [Mehr Infos](#page-65-0)

## Schriftgröße

### \tiny,... \small,... \Large,...\Huge

#### Sascha Frank

- Einführung [Sonderzeichen](#page-13-0)
- [Dokument](#page-23-0) [Klassen](#page-25-0) [Pakete](#page-33-0)
- [Text](#page-38-0)
- [Umgebungen](#page-48-0) [Listen](#page-52-0) [Tabellen](#page-58-0) [Mathematik](#page-60-0)
- [Quellen](#page-65-0) [Mehr Infos](#page-65-0)

## Schriftgröße

## \tiny,... \small,... \Large,...\Huge  $\bullet$  sehr klein klein groß  $\gamma$ anz groß  $\bullet \ \K$ ommado{Text}

#### Sascha Frank

- Einführung [Sonderzeichen](#page-13-0)
- [Dokument](#page-23-0) [Klassen](#page-25-0) [Pakete](#page-33-0)
- **[Text](#page-38-0)**
- [Umgebungen](#page-48-0) [Listen](#page-52-0) [Tabellen](#page-58-0) [Mathematik](#page-60-0)
- [Quellen](#page-65-0) [Mehr Infos](#page-65-0)

## Schriftgröße

## • \tiny,... \small,... \Large,...\Huge  $\bullet$  sehr klein klein groß  $\gamma$ anz groß • \Kommado{Text} Aber danach \normalsize

#### Sascha Frank

- Einführung [Sonderzeichen](#page-13-0)
- [Dokument](#page-23-0) [Klassen](#page-25-0) [Pakete](#page-33-0)
- **[Text](#page-38-0)**
- [Umgebungen](#page-48-0) [Listen](#page-52-0) [Tabellen](#page-58-0) [Mathematik](#page-60-0)
- [Quellen](#page-65-0) [Mehr Infos](#page-65-0)

## Schriftgröße

# • \tiny,... \small,... \Large,...\Huge

- $\bullet$  sehr klein klein groß  $\gamma$ anz groß
- \Kommado{Text} Aber danach \normalsize
- {\Kommado Text }

#### Sascha Frank

- Einführung [Sonderzeichen](#page-13-0)
- [Dokument](#page-23-0) [Klassen](#page-25-0) [Pakete](#page-33-0)
- **[Text](#page-38-0)**
- [Umgebungen](#page-48-0) [Listen](#page-52-0) [Tabellen](#page-58-0) [Mathematik](#page-60-0)
- [Quellen](#page-65-0) [Mehr Infos](#page-65-0)

## Schriftgröße

- \tiny,... \small,... \Large,...\Huge
- $\bullet$  sehr klein klein groß  $\gamma$ anz groß
- \Kommado{Text} Aber danach \normalsize
- {\Kommado Text }
- **•** per Umgebung

#### Sascha Frank

- Einführung [Sonderzeichen](#page-13-0)
- [Dokument](#page-23-0) [Klassen](#page-25-0) [Pakete](#page-33-0)
- **[Text](#page-38-0)**
- [Umgebungen](#page-48-0) [Listen](#page-52-0) [Tabellen](#page-58-0) [Mathematik](#page-60-0)
- [Quellen](#page-65-0) [Mehr Infos](#page-65-0)

## Schriftgröße

- \tiny,... \small,... \Large,...\Huge
- $\bullet$  sehr klein klein groß  $\gamma$ anz groß
- \Kommado{Text} Aber danach \normalsize
- $\bullet$  {\Kommado Text }
- **•** per Umgebung \begin{small} Text der klein geschrieben werden soll \end{small}

## Beispiel

### Sascha Frank

- Einführung [Sonderzeichen](#page-13-0)
- [Dokument](#page-23-0) [Klassen](#page-25-0) [Pakete](#page-33-0)
- 

#### [Umgebungen](#page-48-0)

- [Tabellen](#page-58-0) [Mathematik](#page-60-0)
- <span id="page-48-0"></span>[Quellen](#page-65-0) [Mehr Infos](#page-65-0)

### **·** begrenztes Gebiet

## Beispiel

### Sascha Frank

- Einführung [Sonderzeichen](#page-13-0)
- [Dokument](#page-23-0) [Klassen](#page-25-0) [Pakete](#page-33-0)
- 
- [Umgebungen](#page-48-0) [Listen](#page-52-0)
- [Tabellen](#page-58-0) [Mathematik](#page-60-0)
- [Quellen](#page-65-0) [Mehr Infos](#page-65-0)

### **·** begrenztes Gebiet

**.** Lesbarkeit

## Beispiel

### Sascha Frank

- Einführung [Sonderzeichen](#page-13-0)
- [Dokument](#page-23-0) [Klassen](#page-25-0) [Pakete](#page-33-0)
- 
- [Umgebungen](#page-48-0)
- [Listen](#page-52-0) [Tabellen](#page-58-0) [Mathematik](#page-60-0)
- [Quellen](#page-65-0) [Mehr Infos](#page-65-0)

### **·** begrenztes Gebiet

- **•** Lesbarkeit
- **•** weniger Fehler

#### Sascha Frank

### Einführung

- [Sonderzeichen](#page-13-0)
- [Dokument](#page-23-0) [Klassen](#page-25-0) [Pakete](#page-33-0)
- [Text](#page-38-0)
- [Umgebungen](#page-48-0)
- [Listen](#page-52-0) [Tabellen](#page-58-0)
- [Mathematik](#page-60-0)
- [Quellen](#page-65-0) [Mehr Infos](#page-65-0)

## **Beispiel**

- **·** begrenztes Gebiet
	- **a** Lesbarkeit
	- **•** weniger Fehler
- **o** Beispiele
	- **•** Listen
	- Tabellen
	- **•** Mathematik
	- $\bullet$  . . .

### Sascha Frank

Einführung [Sonderzeichen](#page-13-0)

[Dokument](#page-23-0) [Klassen](#page-25-0) [Pakete](#page-33-0)

[Text](#page-38-0)

[Umgebungen](#page-48-0) [Listen](#page-53-0) [Tabellen](#page-58-0) [Mathematik](#page-60-0)

<span id="page-52-0"></span>[Quellen](#page-65-0) [Mehr Infos](#page-65-0)

## Unnummerite Listen

Unnumeriete Listen \begin{itemize} \item Ein Stichpunkt \item Noch ein Stichpunkt \end{itemize}

#### Sascha Frank

- Einführung [Sonderzeichen](#page-13-0)
- [Dokument](#page-23-0) [Klassen](#page-25-0) [Pakete](#page-33-0)
- 
- [Umgebungen](#page-48-0) [Listen](#page-52-0) [Tabellen](#page-58-0) [Mathematik](#page-60-0)
- <span id="page-53-0"></span>[Quellen](#page-65-0) [Mehr Infos](#page-65-0)

## Unnummerite Listen

- Unnumeriete Listen \begin{itemize} \item Ein Stichpunkt \item Noch ein Stichpunkt \end{itemize}
	- **•** Ein Stichpunkt
	- Noch ein Stichpunkt

## Listen mal anders

#### Sascha Frank

Einführung [Sonderzeichen](#page-13-0)

#### [Dokument](#page-23-0) [Klassen](#page-25-0) [Pakete](#page-33-0)

[Umgebungen](#page-48-0) [Listen](#page-52-0) [Tabellen](#page-58-0) [Mathematik](#page-60-0)

[Quellen](#page-65-0) [Mehr Infos](#page-65-0) \begin{itemize} \item[a)] Ein Stichpunkt \item[\*)] Noch ein Stichpunkt \item[?)] Stichpunkt drei \end{itemize}

## Listen mal anders

### Sascha Frank

Einführung [Sonderzeichen](#page-13-0)

#### [Dokument](#page-23-0) [Klassen](#page-25-0) [Pakete](#page-33-0)

**[Text](#page-38-0)** 

[Umgebungen](#page-48-0) [Listen](#page-52-0) [Tabellen](#page-58-0) [Mathematik](#page-60-0) [Quellen](#page-65-0)

[Mehr Infos](#page-65-0)

\begin{itemize} \item[a)] Ein Stichpunkt \item[\*)] Noch ein Stichpunkt \item[?)] Stichpunkt drei \end{itemize}

- a) Ein Stichpunkt
- \*) Noch ein Stichpunkt
- ?) Stichpunkt drei

#### Sascha Frank

- Einführung [Sonderzeichen](#page-13-0)
- [Dokument](#page-23-0) [Klassen](#page-25-0) [Pakete](#page-33-0)
- 
- [Umgebungen](#page-48-0) [Listen](#page-52-0) [Tabellen](#page-58-0) [Mathematik](#page-60-0)
- [Quellen](#page-65-0) [Mehr Infos](#page-65-0)

## Nummerierte Listen

**•** Nummerierte Listen \begin{enumerate} \item Ein Stichpunkt \item Noch ein Stichpunkt \end{enumerate}

#### Sascha Frank

- Einführung [Sonderzeichen](#page-13-0)
- [Dokument](#page-23-0) [Klassen](#page-25-0) [Pakete](#page-33-0)
- 
- [Umgebungen](#page-48-0) [Listen](#page-52-0) [Tabellen](#page-58-0) [Mathematik](#page-60-0)
- [Quellen](#page-65-0) [Mehr Infos](#page-65-0)

## Nummerierte Listen

- **•** Nummerierte Listen \begin{enumerate} \item Ein Stichpunkt \item Noch ein Stichpunkt \end{enumerate}
	- **1** Ein Stichpunkt
	- <sup>2</sup> Noch ein Stichpunkt

## **Tabelle**

Sascha Frank

Einführung [Sonderzeichen](#page-13-0)

[Dokument](#page-23-0) [Klassen](#page-25-0) [Pakete](#page-33-0)

[Umgebungen](#page-48-0) [Listen](#page-52-0) [Tabellen](#page-59-0) [Mathematik](#page-60-0)

<span id="page-58-0"></span>[Quellen](#page-65-0) [Mehr Infos](#page-65-0)

### Beispieltabelle

```
\begin{tabular}{|l|c|r|p{1.5 cm}|}
\hline
left & center & right & Breite \\
l & c & r & p \\
\hline
\end{tabular}
```
## **Tabelle**

#### Sascha Frank

Einführung [Sonderzeichen](#page-13-0)

[Dokument](#page-23-0) [Klassen](#page-25-0) [Pakete](#page-33-0)

[Umgebungen](#page-48-0) [Listen](#page-52-0) [Tabellen](#page-58-0) [Mathematik](#page-60-0)

[Quellen](#page-65-0) [Mehr Infos](#page-65-0)

### Beispieltabelle

```
\begin{tabular}{|l|c|r|p{1.5 cm}|}
\hline
left & center & right & Breite \\
l & c & r & p \\
\hline
\end{tabular}
```
<span id="page-59-0"></span>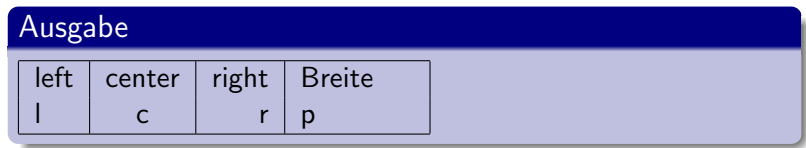

### Sascha Frank

Einführung [Sonderzeichen](#page-13-0)

[Dokument](#page-23-0) [Klassen](#page-25-0) [Pakete](#page-33-0)

[Umgebungen](#page-48-0) [Listen](#page-52-0) [Tabellen](#page-58-0) [Mathematik](#page-64-0)

<span id="page-60-0"></span>[Mehr Infos](#page-65-0)

## Mathematik

### Andere Schriftart als normaler Text

#### Sascha Frank

- Einführung [Sonderzeichen](#page-13-0)
- [Dokument](#page-23-0) [Klassen](#page-25-0) [Pakete](#page-33-0)
- 
- [Umgebungen](#page-48-0) [Listen](#page-52-0) [Tabellen](#page-58-0) [Mathematik](#page-64-0)
- [Quellen](#page-65-0) [Mehr Infos](#page-65-0)

## $M$ athematik

- Andere Schriftart als normaler Text
- **Leerzeichen werden nicht dargestellt**

#### Sascha Frank

- Einführung [Sonderzeichen](#page-13-0)
- [Dokument](#page-23-0) [Klassen](#page-25-0) [Pakete](#page-33-0)
- [Text](#page-38-0)
- [Umgebungen](#page-48-0) [Listen](#page-52-0) [Tabellen](#page-58-0) [Mathematik](#page-64-0)
- [Quellen](#page-65-0) [Mehr Infos](#page-65-0)

## $\overline{\mathsf{Mathematik}}$

- Andere Schriftart als normaler Text
- **•** Leerzeichen werden nicht dargestellt
- Vordefinierte Zeichen und Symbole

#### Sascha Frank

- Einführung [Sonderzeichen](#page-13-0)
- [Dokument](#page-23-0) [Klassen](#page-25-0) [Pakete](#page-33-0)
- [Text](#page-38-0)
- [Umgebungen](#page-48-0) [Listen](#page-52-0) [Tabellen](#page-58-0) [Mathematik](#page-64-0)
- [Quellen](#page-65-0) [Mehr Infos](#page-65-0)

## Mathematik

- Andere Schriftart als normaler Text
- **•** Leerzeichen werden nicht dargestellt
- Vordefinierte Zeichen und Symbole
- Umgebungen

#### Sascha Frank

- Einführung [Sonderzeichen](#page-13-0)
- [Dokument](#page-23-0) [Klassen](#page-25-0) [Pakete](#page-33-0)
- [Text](#page-38-0)
- [Umgebungen](#page-48-0) [Listen](#page-52-0) [Tabellen](#page-58-0) [Mathematik](#page-60-0)
- <span id="page-64-0"></span>[Quellen](#page-65-0) [Mehr Infos](#page-65-0)

## Mathematik

- Andere Schriftart als normaler Text
- **•** Leerzeichen werden nicht dargestellt
- Vordefinierte Zeichen und Symbole
- Umgebungen

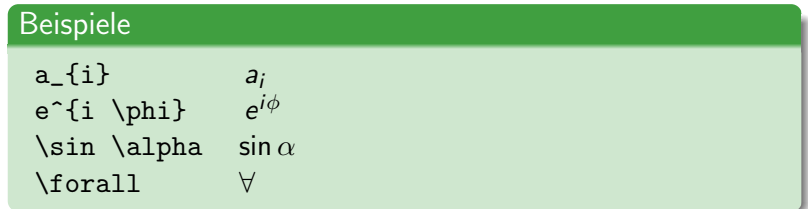

#### Sascha Frank

- Einführung [Sonderzeichen](#page-13-0)
- [Dokument](#page-23-0) [Klassen](#page-25-0) [Pakete](#page-33-0)
- [Text](#page-38-0)
- [Umgebungen](#page-48-0) [Listen](#page-52-0) [Tabellen](#page-58-0) [Mathematik](#page-60-0)
- <span id="page-65-0"></span>[Quellen](#page-65-0) [Mehr Infos](#page-65-0)

## Informationen

- **•** Freiburger T<sub>F</sub>X-Stammtisch
- LaTeX Einführung
- Dante FAQ www.dante.de/faq/de-tex-faq/
- Google Groups http://groups.google.com